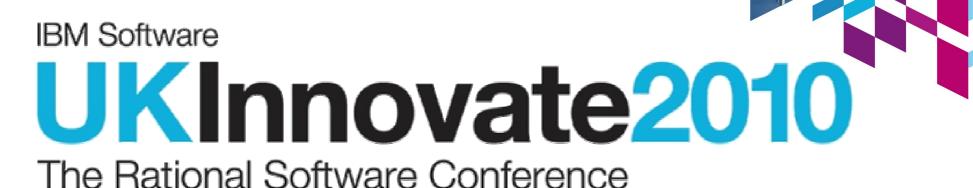

Smarter software for a smarter planet.

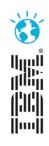

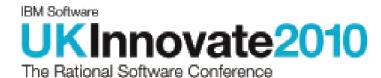

Doing things the automated way: a straight forward approach to application deployment

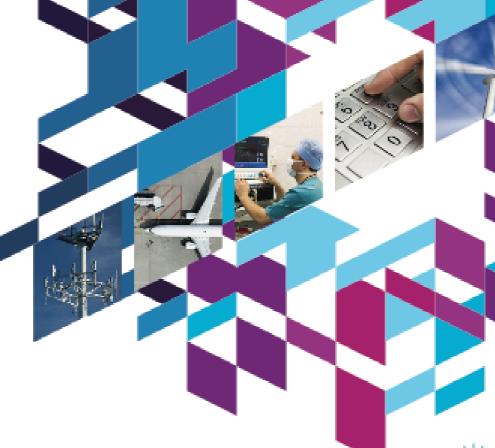

Dave Sayers, Technical Lead, Midvision
David Brauneis, STSM, RAFW Chief Architect, Rational Software

Smarter software for a smarter planet.

#### Case study overview

- Multi-billion pound integration programme of two large high street banks
- Massive upscale of ALL core services Internet Banking, Branch network, Telephony, Payments, etc.
- Standardised on common middleware platform based on WebSphere family of products
- Overview of how through the use of automation and efficient process 2,400 environments were created in 8 weeks!

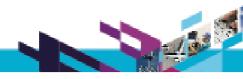

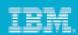

#### Process / Procedures

- Process Engineering is the foundation of effective enterprise middleware automation
- The two most important processes in the success of this case study are:
  - Environment Life Cycle Management
  - Configuration / Deployment processes

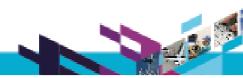

#### IBM Software UKInnovate 2010 The Rational Software Conference

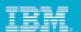

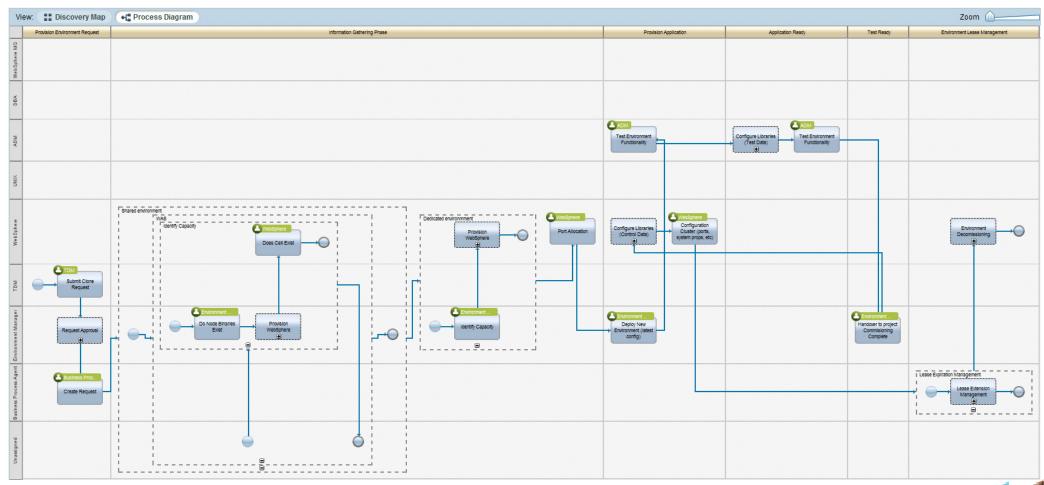

**Environment Life Cycle Management Process** 

Smarter software for a smarter planet

#### **Key Principles**

- Clearly defined entry and exit points for each stage
- Taxonomy: naming conventions, port allocation, file systems, etc.
- Port and Environment Identifiers
- Clearly defined roles and responsibilities
- High level of configuration and deployment automation
- Encapsulation of code and / or configuration into a "deployment package"

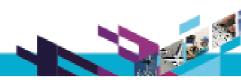

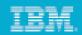

### Creating the Deploy Package

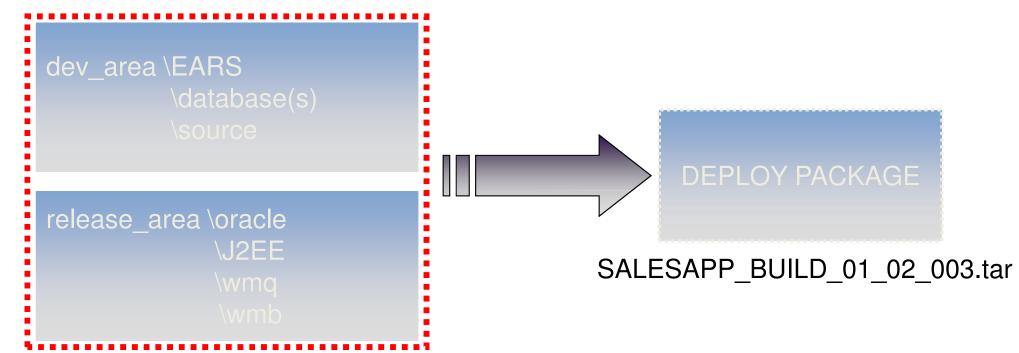

Baseline File: SALESAPP\_BUILD\_01\_02\_003

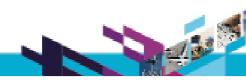

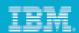

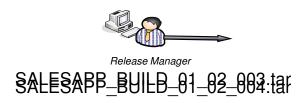

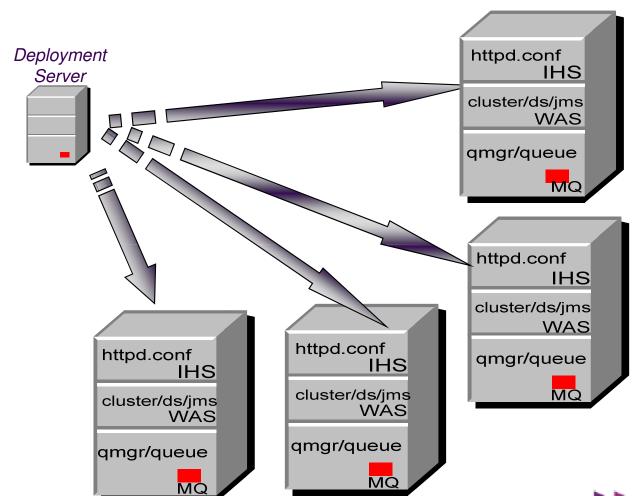

Implementation Manager selects:

- Application
- · Version of the Application
- Environment

Smarter software for a smarter planet

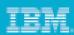

#### **Principles**

- Version control and build configuration
- Release versions of configuration change in the same way as code
- Allows linking of configuration releases and application releases together comprising a business application
- "Build Once, Deploy Anywhere"
- Bringing established best practice from application development to infrastructure management

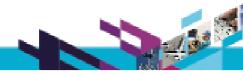

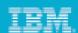

### Properties / Template

| DevTst01  |              |  |
|-----------|--------------|--|
| QMGR_NAME | SALESDEVQM01 |  |
| QMGR_HOST | Inxdev01     |  |
| QMGR_PORT | 1414         |  |

| MQSC Template           |
|-------------------------|
| <qmgr_name></qmgr_name> |
| <qmgr_host></qmgr_host> |
| <qmgr_port></qmgr_port> |

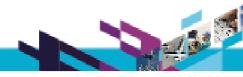

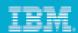

### Properties / Template

| DevTst01  |              |
|-----------|--------------|
| QMGR_NAME | SALESDEVQM01 |
| QMGR_HOST | lnxdev01     |
| QMGR_PORT | 1414         |
| DB_USER   | devtstuser   |

| MQSC Template           |
|-------------------------|
| <qmgr_name></qmgr_name> |
| <qmgr_host></qmgr_host> |
| <qmgr_port></qmgr_port> |
| <db_user></db_user>     |
|                         |

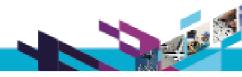

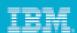

## Properties / Template

| DevTst01  |              |
|-----------|--------------|
| QMGR_NAME | SALESDEVQM01 |
| QMGR_HOST | lnxdev01     |
| QMGR_PORT | 1414         |
| DB_USER   | devtstuser   |

| SysTst01  |              |
|-----------|--------------|
| QMGR_NAME | SALESTSTQM02 |
| QMGR_HOST | Inxtst01     |
| QMGR_PORT | 1415         |
| DB_USER   | syststuser   |

| MQSC Template           |
|-------------------------|
| <qmgr_name></qmgr_name> |
| <qmgr_host></qmgr_host> |
| <qmgr_port></qmgr_port> |
| <db_user></db_user>     |
|                         |

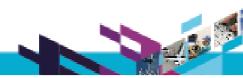

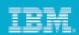

| Version Contr |          | Configuration Management Tool   | Build Process                            | Release Mechanism               | Middleware                                                                                                    |
|---------------|----------|---------------------------------|------------------------------------------|---------------------------------|----------------------------------------------------------------------------------------------------|
| Code<br>Confi | guration | Eclipse or Web based config. UI | Generate Versioned Release<br>Components | Ideally web based, self service | <ul> <li>WebSphere AS</li> <li>Portal / WPS / ESB / WSSR</li> <li>MQ / Broker / Datapower</li> <li>DB2 / Oracle</li> </ul> |
|               |          |                                 |                                          |                                 |                                                                                                    |
|               |          |                                 |                                          |                                 |                                                                                                    |
|               |          |                                 |                                          |                                 |                                                                                                    |

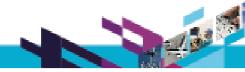

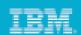

| Version<br>Control    | Configuration Management Tool   | Build Process                            | Release Mechanism               | Middleware                                                                                                    |
|-----------------------|---------------------------------|------------------------------------------|---------------------------------|----------------------------------------------------------------------------------------------------|
| Code<br>Configuration | Eclipse or Web based config. UI | Generate Versioned Release<br>Components | Ideally web based, self service | <ul> <li>WebSphere AS</li> <li>Portal / WPS / ESB / WSSR</li> <li>MQ / Broker / Datapower</li> <li>DB2 / Oracle</li> </ul> |
| x.mqsc                | Alter channel                   |                                          |                                 |                                                                                                    |
|                       |                                 |                                          |                                 |                                                                                                    |
|                       |                                 |                                          |                                 |                                                                                                    |

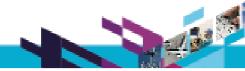

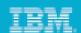

| Version<br>Control    | Configuration Management Tool      | Build Process                            | Release Mechanism               | Middleware                                                                                                    |
|-----------------------|------------------------------------|------------------------------------------|---------------------------------|----------------------------------------------------------------------------------------------------|
| Code<br>Configuration | Eclipse or Web<br>based config. UI | Generate Versioned Release<br>Components | Ideally web based, self service | <ul> <li>WebSphere AS</li> <li>Portal / WPS / ESB / WSSR</li> <li>MQ / Broker / Datapower</li> <li>DB2 / Oracle</li> </ul> |
| x.mqsc                | Alter channel                      | SALES_MQ_01_02_033.zip                   |                                 |                                                                                                    |
|                       |                                    |                                          |                                 |                                                                                                    |
|                       |                                    |                                          |                                 |                                                                                                    |

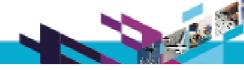

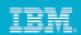

| Vers<br>Con |                 | Configuration Management Tool      | Build Process                            | Release Mechanism               | Middleware                                                                                                    |
|-------------|-----------------|------------------------------------|------------------------------------------|---------------------------------|----------------------------------------------------------------------------------------------------|
| Con         | e<br>figuration | Eclipse or Web<br>based config. UI | Generate Versioned Release<br>Components | Ideally web based, self service | <ul> <li>WebSphere AS</li> <li>Portal / WPS / ESB / WSSR</li> <li>MQ / Broker / Datapower</li> <li>DB2 / Oracle</li> </ul> |
| x.mo        | ısc 🛑           | Alter channel                      | SALES_MQ_01_02_033.zip                   | SALES_MQ_01_02_033              | WMQ                                                                                                    |
|             |                 |                                    |                                          |                                 |                                                                                                    |
|             |                 |                                    |                                          |                                 |                                                                                                    |

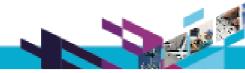

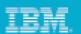

| Version<br>Control    | Configuration Management Tool      | Build Process                            | Release Mechanism               | Middleware                                                                                                    |
|-----------------------|------------------------------------|------------------------------------------|---------------------------------|----------------------------------------------------------------------------------------------------|
| Code<br>Configuration | Eclipse or Web<br>based config. UI | Generate Versioned Release<br>Components | Ideally web based, self service | <ul> <li>WebSphere AS</li> <li>Portal / WPS / ESB / WSSR</li> <li>MQ / Broker / Datapower</li> <li>DB2 / Oracle</li> </ul> |
| x.mqsc                | Alter channel                      | SALES_MQ_01_02_033.zip                   | SALES_MQ_01_02_033              | WMQ                                                                                                    |
| x.py                  | JMS Queue Dest                     |                                          |                                 |                                                                                                    |
|                       |                                    |                                          |                                 |                                                                                                    |

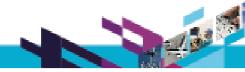

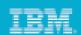

| Version<br>Control    | Configuration Management Tool   | Build Process                            | Release Mechanism               | Middleware                                                                                                    |
|-----------------------|---------------------------------|------------------------------------------|---------------------------------|----------------------------------------------------------------------------------------------------|
| Code<br>Configuration | Eclipse or Web based config. UI | Generate Versioned Release<br>Components | Ideally web based, self service | <ul> <li>WebSphere AS</li> <li>Portal / WPS / ESB /</li> <li>WSSR</li> <li>MQ / Broker /</li> <li>Datapower</li> <li>DB2 / Oracle</li> </ul> |
| x.mqsc                | Alter channel                   | SALES_MQ_01_02_033.zip                   | SALES_MQ_01_02_033              | WMQ                                                                                                    |
| x.py                  | JMS Queue Dest                  | SALES_WAS_01_02_046.zip                  |                                 |                                                                                                    |
|                       |                                 |                                          |                                 |                                                                                                    |

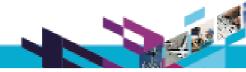

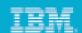

| Version<br>Control    | Configuration<br>Management Tool | Build Process                            | Release Mechanism               | Middleware                                                                                                    |
|-----------------------|----------------------------------|------------------------------------------|---------------------------------|----------------------------------------------------------------------------------------------------|
| Code<br>Configuration | Eclipse or Web based config. UI  | Generate Versioned Release<br>Components | Ideally web based, self service | <ul> <li>•WebSphere AS</li> <li>•Portal / WPS / ESB /</li> <li>WSSR</li> <li>•MQ / Broker /</li> <li>Datapower</li> <li>•DB2 / Oracle</li> </ul> |
| x.mqsc                | Alter channel                    | SALES_MQ_01_02_033.zip                   | SALES_MQ_01_02_033              | WMQ                                                                                                    |
| x.py                  | JMS Queue Dest                   | SALES_WAS_01_02_046.zip                  | SALES_WAS_01_02_046             | WAS                                                                                                    |
|                       |                                  |                                          |                                 |                                                                                                    |

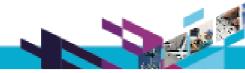

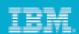

| Version<br>Control    | Configuration Management Tool      | Build Process                            | Release Mechanism               | Middleware                                                                                                    |
|-----------------------|------------------------------------|------------------------------------------|---------------------------------|----------------------------------------------------------------------------------------------------|
| Code<br>Configuration | Eclipse or Web<br>based config. UI | Generate Versioned Release<br>Components | Ideally web based, self service | <ul> <li>WebSphere AS</li> <li>Portal / WPS / ESB /</li> <li>WSSR</li> <li>MQ / Broker /</li> <li>Datapower</li> <li>DB2 / Oracle</li> </ul> |
| x.mqsc                | Alter channel                      | SALES_MQ_01_02_033.zip                   | SALES_MQ_01_02_033              | WMQ                                                                                                    |
| x.py                  | JMS Queue Dest                     | SALES_WAS_01_02_046.zip                  | SALES_WAS_01_02_046             | WAS                                                                                                    |
| x.ddl                 | Column, View, etc                  |                                          |                                 |                                                                                                    |

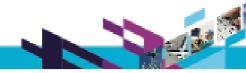

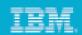

| Version<br>Control    | Configuration Management Tool      | Build Process                            | Release Mechanism               | Middleware                                                                                                    |
|-----------------------|------------------------------------|------------------------------------------|---------------------------------|----------------------------------------------------------------------------------------------------|
| Code<br>Configuration | Eclipse or Web<br>based config. UI | Generate Versioned Release<br>Components | Ideally web based, self service | <ul> <li>WebSphere AS</li> <li>Portal / WPS / ESB /</li> <li>WSSR</li> <li>MQ / Broker /</li> <li>Datapower</li> <li>DB2 / Oracle</li> </ul> |
| x.mqsc                | Alter channel                      | SALES_MQ_01_02_033.zip                   | SALES_MQ_01_02_033              | WMQ                                                                                                    |
| x.py                  | JMS Queue Dest                     | SALES_WAS_01_02_046.zip                  | SALES_WAS_01_02_046             | WAS                                                                                                    |
| x.ddl                 | Column, View, etc                  | SALES_DB_01_02_012.zip                   |                                 |                                                                                                    |

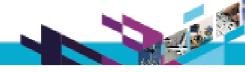

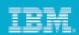

| Version<br>Control    | Configuration Management Tool      | Build Process                            | Release Mechanism               | Middleware                                                                                                    |
|-----------------------|------------------------------------|------------------------------------------|---------------------------------|----------------------------------------------------------------------------------------------------|
| Code<br>Configuration | Eclipse or Web<br>based config. UI | Generate Versioned Release<br>Components | Ideally web based, self service | <ul> <li>WebSphere AS</li> <li>Portal / WPS / ESB / WSSR</li> <li>MQ / Broker / Datapower</li> <li>DB2 / Oracle</li> </ul> |
| x.mqsc                | Alter channel                      | SALES_MQ_01_02_033.zip                   | SALES_MQ_01_02_033              | WMQ                                                                                                    |
| x.py                  | JMS Queue Dest                     | SALES_WAS_01_02_046.zip                  | SALES_WAS_01_02_046             | WAS                                                                                                    |
| x.ddl                 | Column, View, etc                  | SALES_DB_01_02_012.zip                   | SALES_DB_01_02_012              | Oracle                                                                                                    |

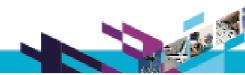

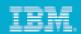

### **Provisioning New Environments** Products > Configuration > Code

#### **AppServer - products**

**IBM HTTP Server** 

WebSphere AS 6.1.0.29

WMQ6 ML72

AIX 6 TL10

#### **Database - products**

Oracle 11.1.0.7.0

AIX 6 TL10

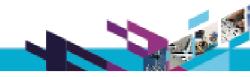

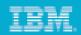

# Provisioning New Environments Products > Configuration > Code

| AppServer - products  | Configuration / App      |  |
|-----------------------|--------------------------|--|
|                       |                          |  |
| IBM HTTP Server       | WEB_CONFIG_SALES_1_2_056 |  |
| WebSphere AS 6.1.0.29 | WAS_CONFIG_SALES_1_2_087 |  |
| WMQ6 ML72             | WMQ_CONFIG_SALES_1_2_032 |  |
| AIX 6 TL10            | STANDARD ORG IMAGE       |  |

| Database - products | Configuration / App      |
|---------------------|--------------------------|
| Oracle 11.1.0.7.0   | ORA_CONFIG_SALES_1_2_042 |
| AIX 6 TL10          | STANDARD ORG IMAGE       |

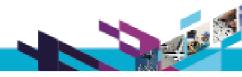

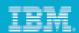

# Provisioning New Environments Products > Configuration > Code

| AppServer - products  | Configuration / App       |
|-----------------------|---------------------------|
|                       | APP_CONTENT_SALES_1_2_124 |
| IBM HTTP Server       | WEB_CONFIG_SALES_1_2_056  |
| WebSphere AS 6.1.0.29 | WAS_CONFIG_SALES_1_2_087  |
| WMQ6 ML72             | WMQ_CONFIG_SALES_1_2_032  |
| AIX 6 TL10            | STANDARD ORG IMAGE        |

| Database - products | Configuration / App      |
|---------------------|--------------------------|
| Oracle 11.1.0.7.0   | ORA_CONFIG_SALES_1_2_042 |
| AIX 6 TL10          | STANDARD ORG IMAGE       |

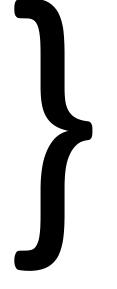

Sales Release 1.2

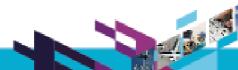

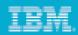

### Montpellier Internet Banking Lab

- From OS Ready to a fully working Online Banking environment in one week
- This multi-tier environment consisted of:
  - WebSphere Application Server
  - Process Server
  - Portal Server / WCM
  - WebSphere MQ
  - WebSphere DataPower
  - IHS / Caching Edge Proxy
  - Oracle

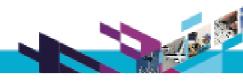

#### Some more statistics...

- Deployment of 38 cells with 152 individual binary installations together with post installation configurations in just one week
- 450 Users performing over 2000 self service application builds and 4000 deploys per month
- 40 applications cloned to new infrastructure in one week
- SLA's for new environments down to one week. This is for a fully working, multi component business application!

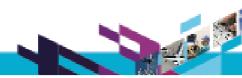

### Cost savings / efficiencies

- Not about having less people
- Doing more with the ones you have
- Increasing utilisation
- Removing delays caused by infrastructure teams on project life cycle
- Efficiencies through "Self Service"

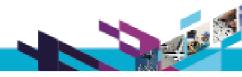

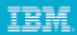

#### Compliance

- Audit and visibility of who made changes, and when.
  - Install and Patch
  - Configuration changes
  - Application deployments
  - Configuration Drift
- SOX compliance / Workflow

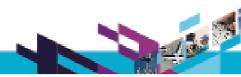

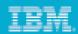

### On demand and cost recovery

- If you allow projects to have environments at will, make sure they are using them!
- Cost recovery focuses the mind. Plus if your recovery is correct, you can use it to fund the infrastructure.
- Cloud concepts for business applications
- Decommissioning is as important as commissioning!

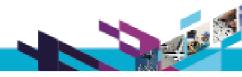

# WMQ Support Overview

- Support for v5, v6, v7 Queue Managers
- Supports many different Operating Systems due to Client-Server model: Unix / Windows / z/OS / AS/400 / Tandem
- Queue Manager Creation (Windows / UNIX)
- Client-based deployment of WMQ artefacts to heterogeneous remote Queue Managers
- Token Scope and indexing
- Dynamic Authorisation Scripts
- Preview Mode

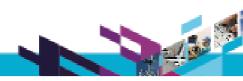

# WMB Support Overview

- Compatible with deployments to WMB v6, v7
- Supported platforms (Unix / Windows / z/OS)
- Automated BAR File Deployments
- Ability to override BAR files
- Module either appends or re-creates Execution Groups
- Broker Creation
- Deployment of Jplugins
- XSD Schemas

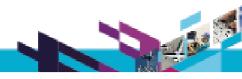

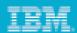

## What is RAFW?

Customizable and extensible framework that delivers...

- Configuration management automation
- Application deployment automation
- Product installation & patching automation

#### Core Strengths...

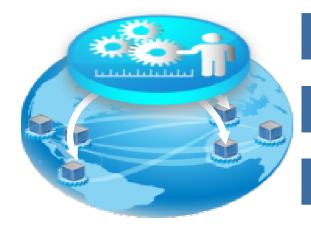

| Accuracy | "Data Abstraction" - | Maintains normalized | configuration data |
|----------|----------------------|----------------------|--------------------|
|----------|----------------------|----------------------|--------------------|

Reliability Apply right data to the right target environment

Consistency Apply data in repeatable manner to target environments

Smarter software for a smarter planet

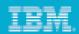

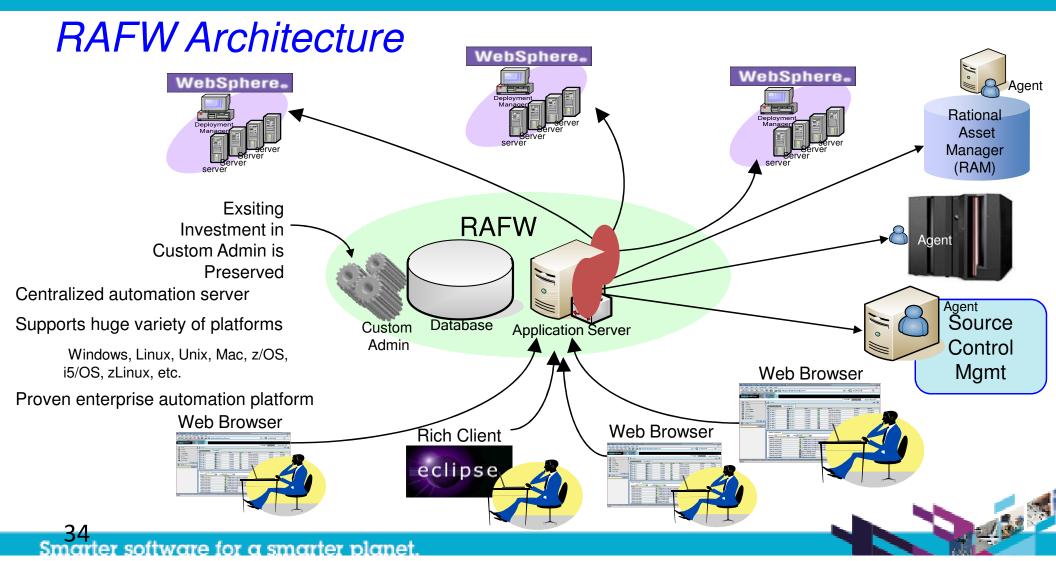

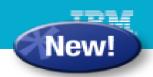

# RAFW Extension Concept

- Rational Jazz.net
  - Open, participatory development initiative by Rational
  - GA and pre-GA drivers available for evaluation and non-commercial use
  - In addition to downloading the drivers, users can also...
    - Get a peak into milestone plans, post feature requests, work items and feedback
    - Post issues or defects, access documentation and responses from Rational Product Engineering teams, and broader user community
- BF / RAFW on Jazz.net: <a href="https://jazz.net/downloads/rational-build-forge/">https://jazz.net/downloads/rational-build-forge/</a>
  - BF and RAFW 7.1.1.4 GA drivers and incubators
    - WebSphere BPM Suite: WebSphere Process Server, WSRR, WebSphere ESB
    - WebSphere Virtual Enterprise
  - Pre-GA drivers of upcoming releases of BF/RAFW 7.1.2 release
  - Pre-GA drivers of upcoming releases of 2011 BF/RAFW release

#### 100% Customer driven scenarios

- "Not dreamed up in the lab" field-tested first
- BPs or IBM Services implement extensions as services engagements
- Rational validates market opportunity and "productizes" services assets after incubation period
- Market opportunity validated for BPM Suite, WebSphere VE & WAS Feature Packs

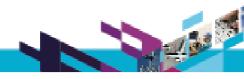

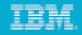

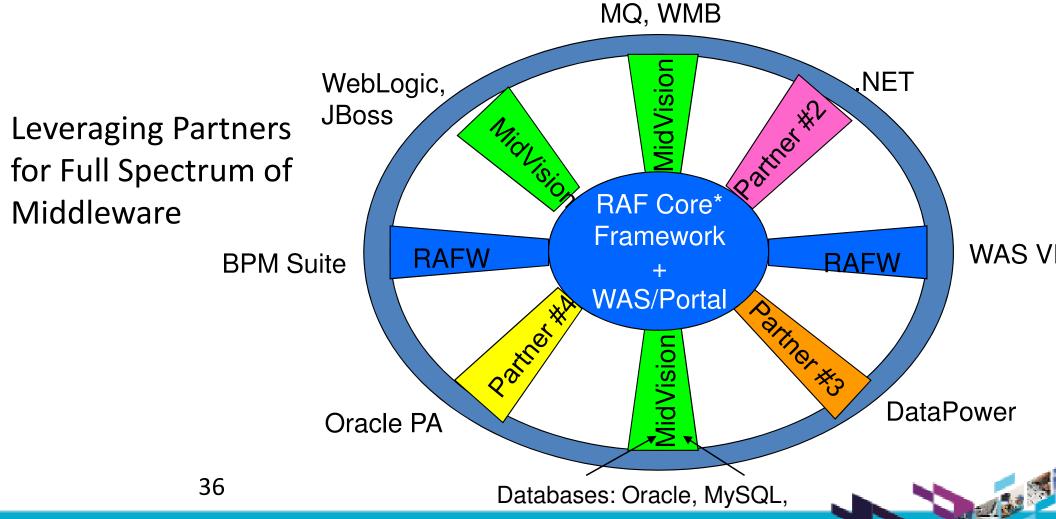

Smarter software for a smarter planet

#### IBM.

# RAFW 2H10 Release Highlights

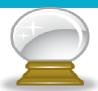

- Expanded automation targets
  - WebSphere BPM Suite
    - WebSphere Process Server 6.2
    - WebSphere Enterprise Service Bus 6.2
    - WebSphere Service Registry and Repository 6.2
    - WebSphere Service Registry and Repository 6.3
  - WebSphere Virtual Enterprise 6.1
  - WAS Feature Packs
    - WAS 6.0: Web 2.0
    - WAS 6.1: Web 2.0, EJB3, Web Services
    - WAS 7.0: Web 2.0, CEA, XML, SCA, OSGi & JPA
  - WebSphere Portal 6.1.5
  - Fixpack updates for WAS, IHS and WebSphere Portal
- Performance/Scalability Improvements
  - Core Automation Framework (Purge, Scheduler, etc...)
  - RAFW Initial & Media Agentless Transfer

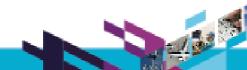

Smarter software for a smarter planet

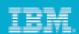

# RAFW 2H10 Release Highlights

- Consumability Improvements
  - Installer GUI for RAFW (in Build Forge)
  - A new uninstaller utility for incubator installations
- Extensibility Enhancements
  - Easily extend the product with custom actions that incorporate reusable Java code
  - Easily extend the product with custom actions that incorporate reusable Jython code
  - Enhanced support for Custom Environment Templates

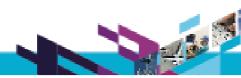

#### IBM.

# RAFW: 2011 and Beyond

9

- Expansion of automation portfolio
  - Exclusively driven by market needs and customer feedback
  - IBM and non-IBM targets, including MQ and WMB
- Eclipse-based GUI for intuitive visualization of critical usage scenarios
  - Exploitation of Eclipse and VCE (Screen shots on following pages)
- Continued enhancements in scalability, performance and user experience
- End to end Lifecycle Management solutions through integration with key IBM Rational and Tivoli products
  - Tivoli Service Automation Manager/Tivoli Provisioning Manager
  - Rational Software Architect Deployment Planning & Modeling

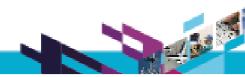

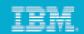

### Screen Shot of RAFW Configuration Editor (Pre-release)

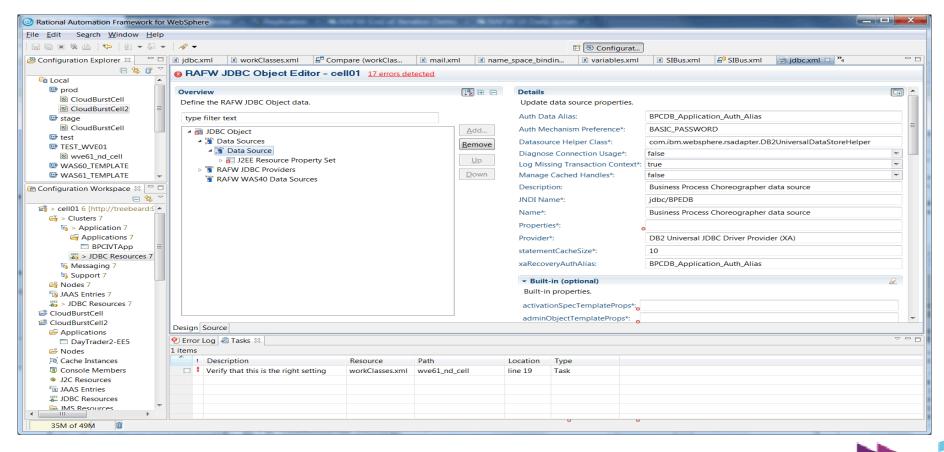

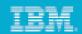

#### Screen Shot of RAFW Configuration Comparison (Pre-release)

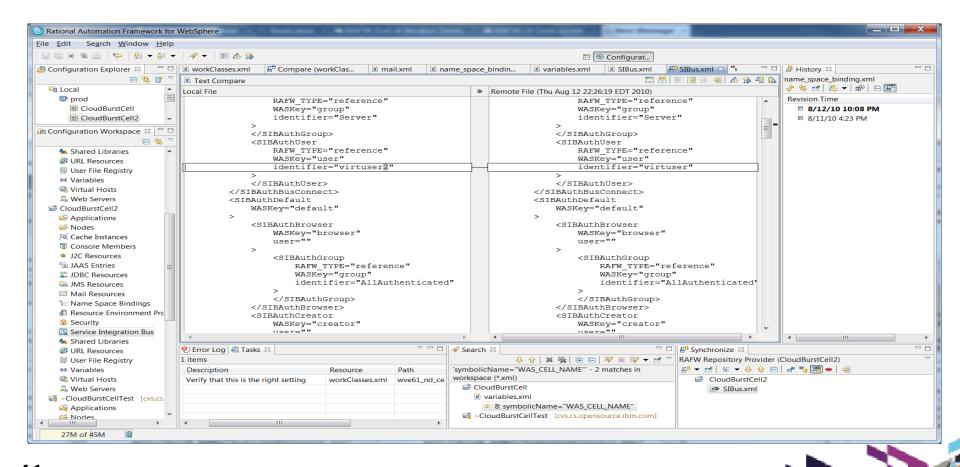

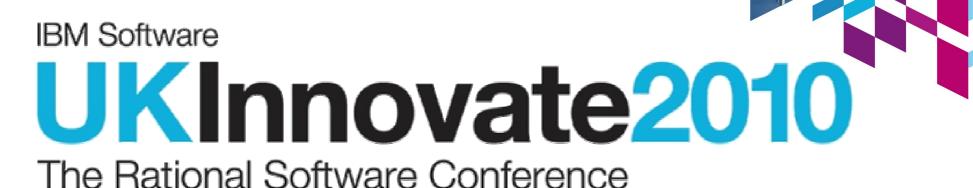

Smarter software for a smarter planet.

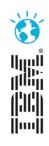